#### **LISTADO DE ERRORES DEL APLICATIVO DEL VALIDADOR DE ARCHIVOS DE LA RESOLUCIÓN 4505 DE 2012**

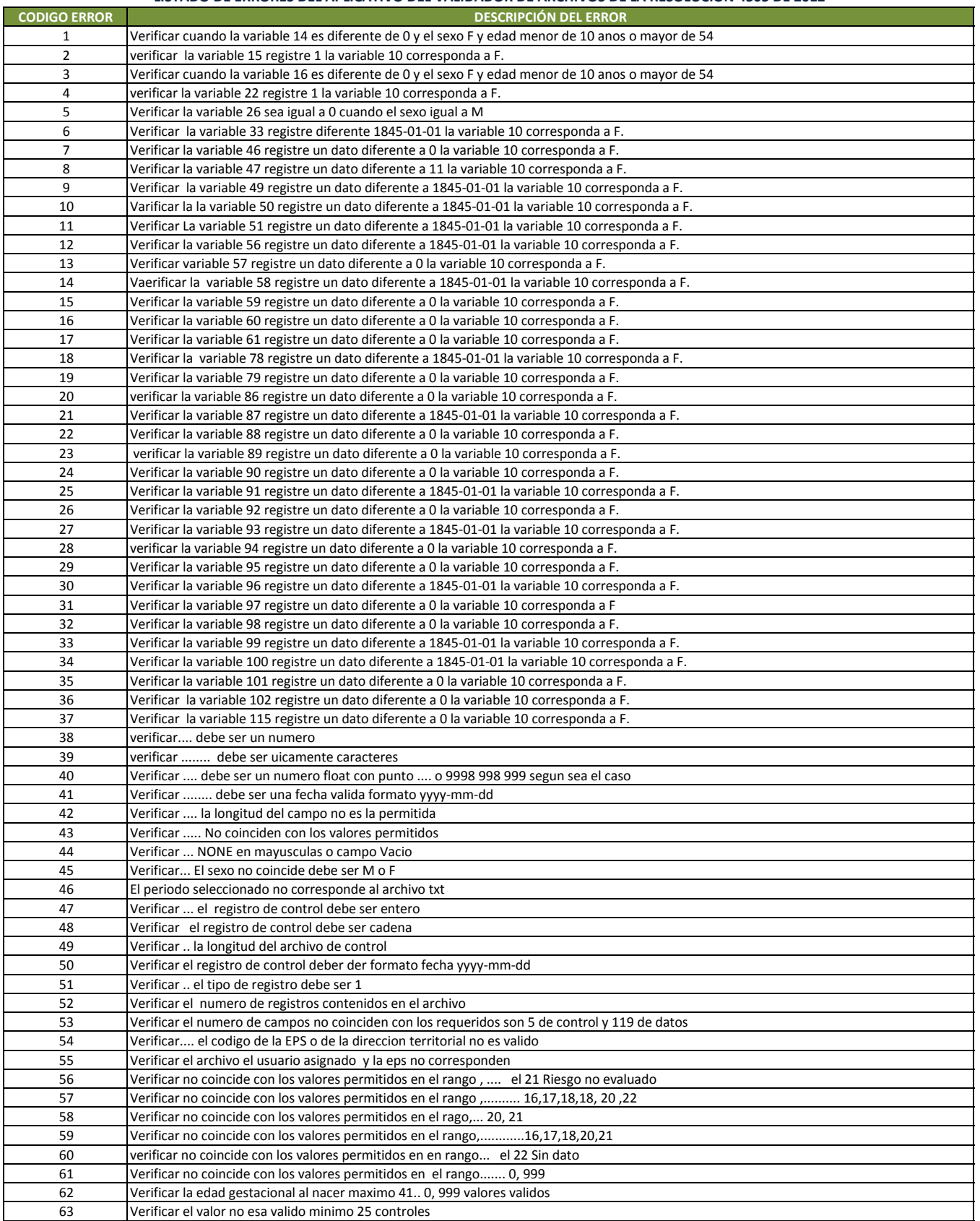

#### **LISTADO DE ERRORES DEL APLICATIVO DEL VALIDADOR DE ARCHIVOS DE LA RESOLUCIÓN 4505 DE 2012**

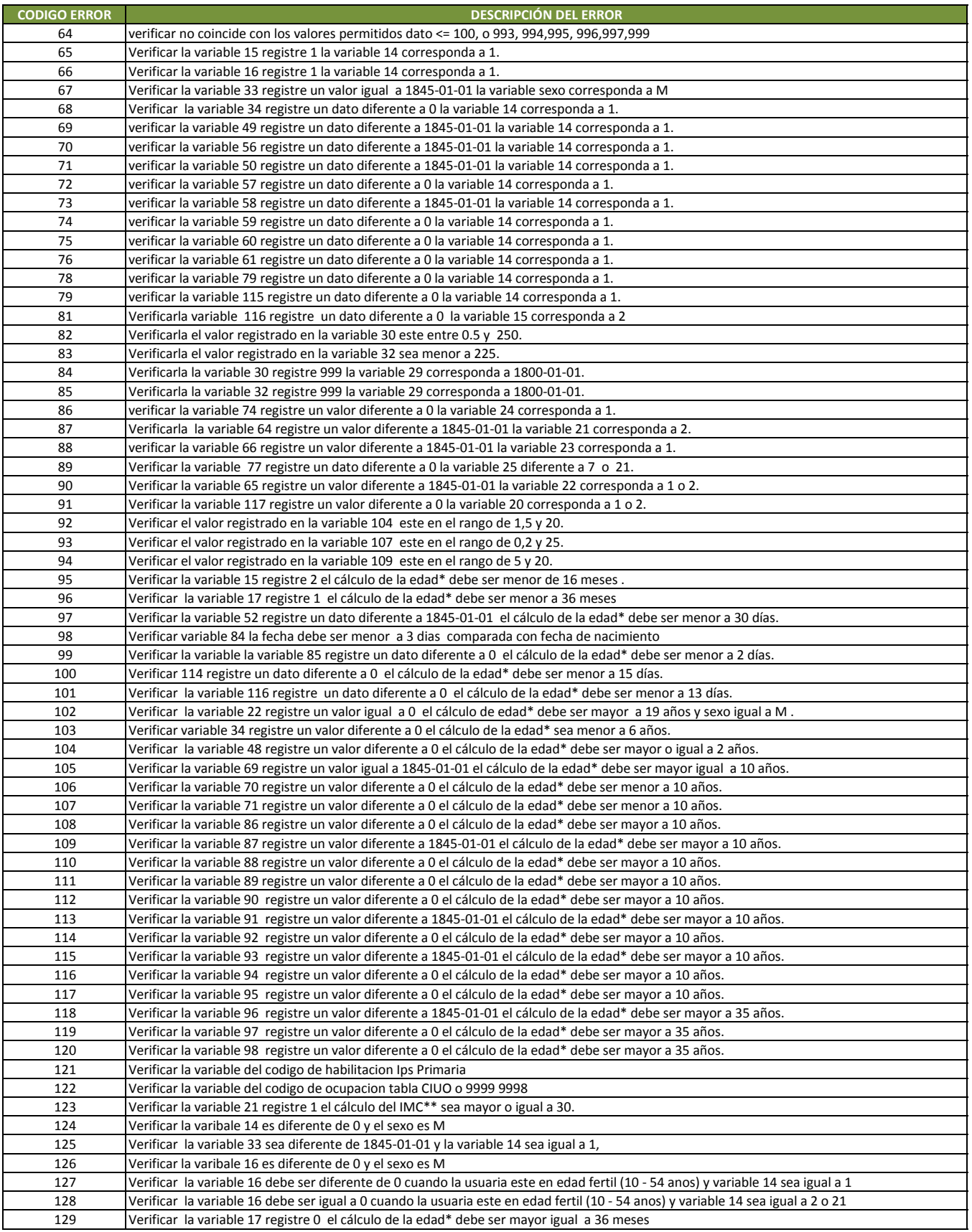

#### **LISTADO DE ERRORES DEL APLICATIVO DEL VALIDADOR DE ARCHIVOS DE LA RESOLUCIÓN 4505 DE 2012**

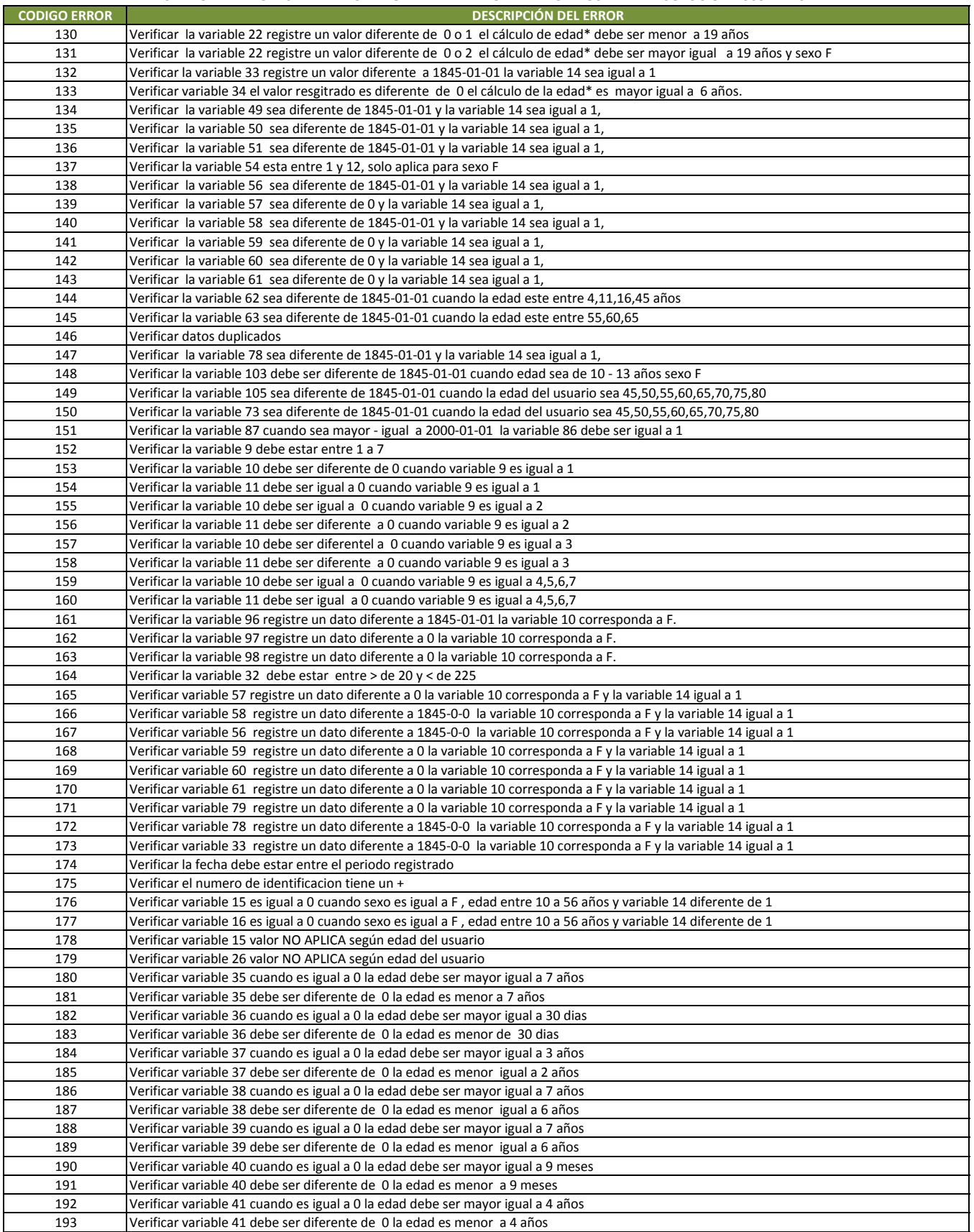

### **LISTADO DE ERRORES DEL APLICATIVO DEL VALIDADOR DE ARCHIVOS DE LA RESOLUCIÓN 4505 DE 2012**

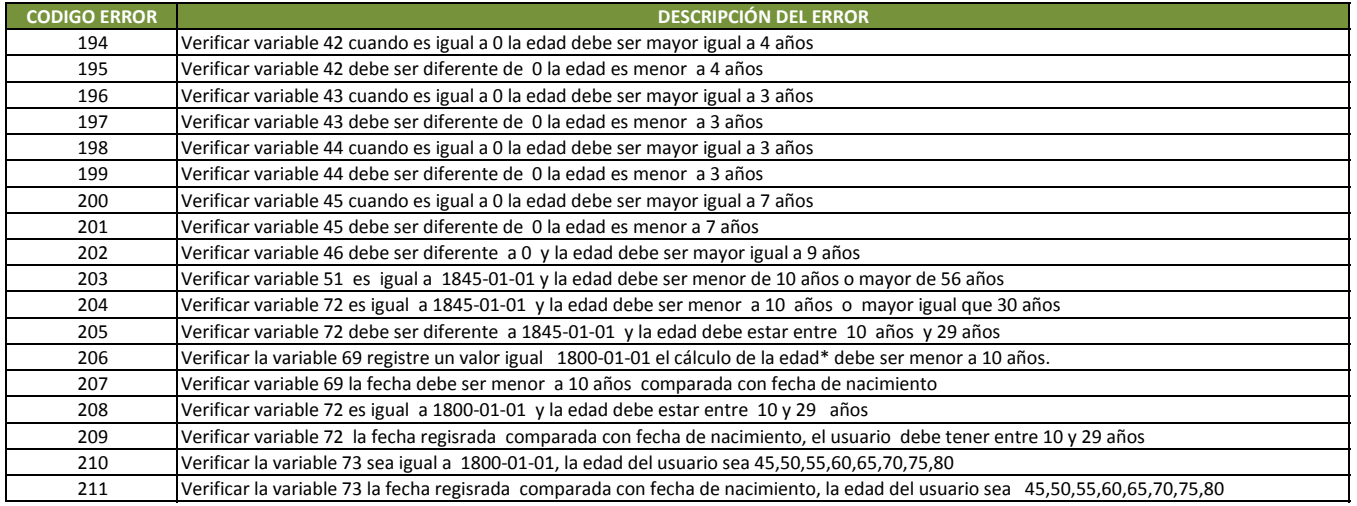

#### **Actualizada 22 de Febrero de 2014**

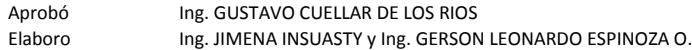